## **Voraussetzungen für elektronische Abrechnung | Arbeitsablauf, Abrechnung KT**

## Schritt für Schritt

In AMPAREX ist es möglich, mit den gesetzlichen Kostenträger elektronisch abzurechnen. Hierbei sind ein paar Voraussetzungen zu beachten.

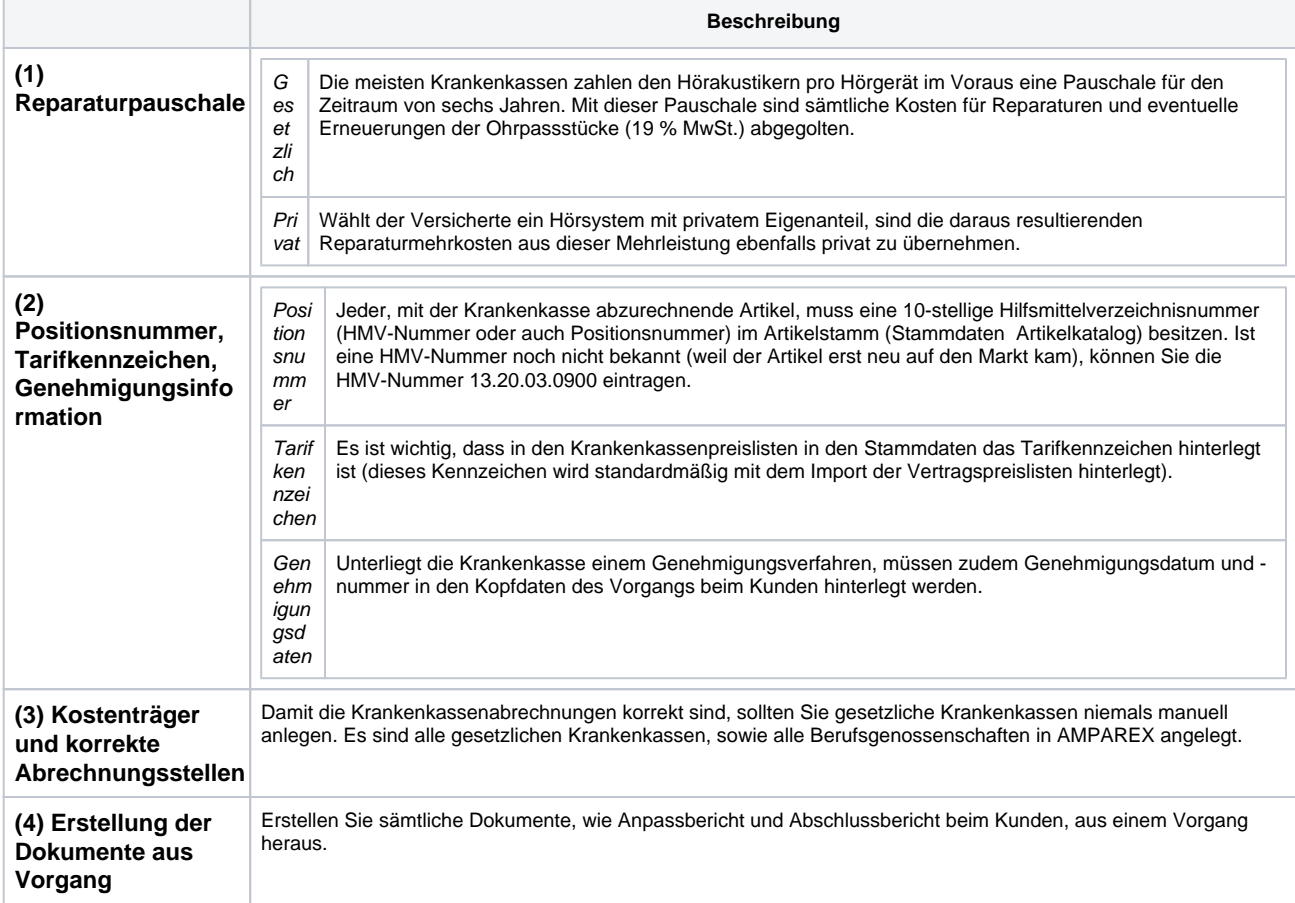